## ERT Version History

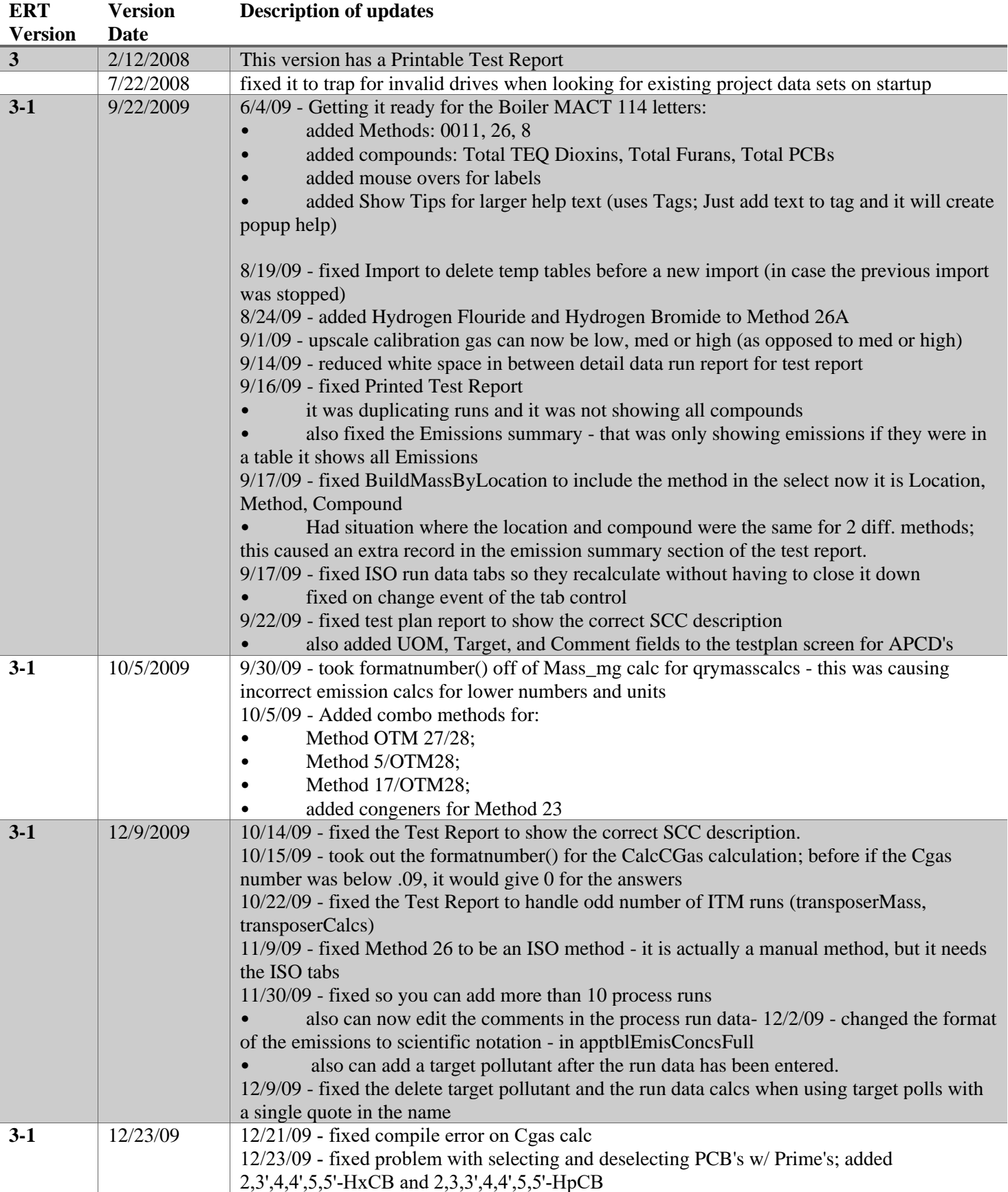

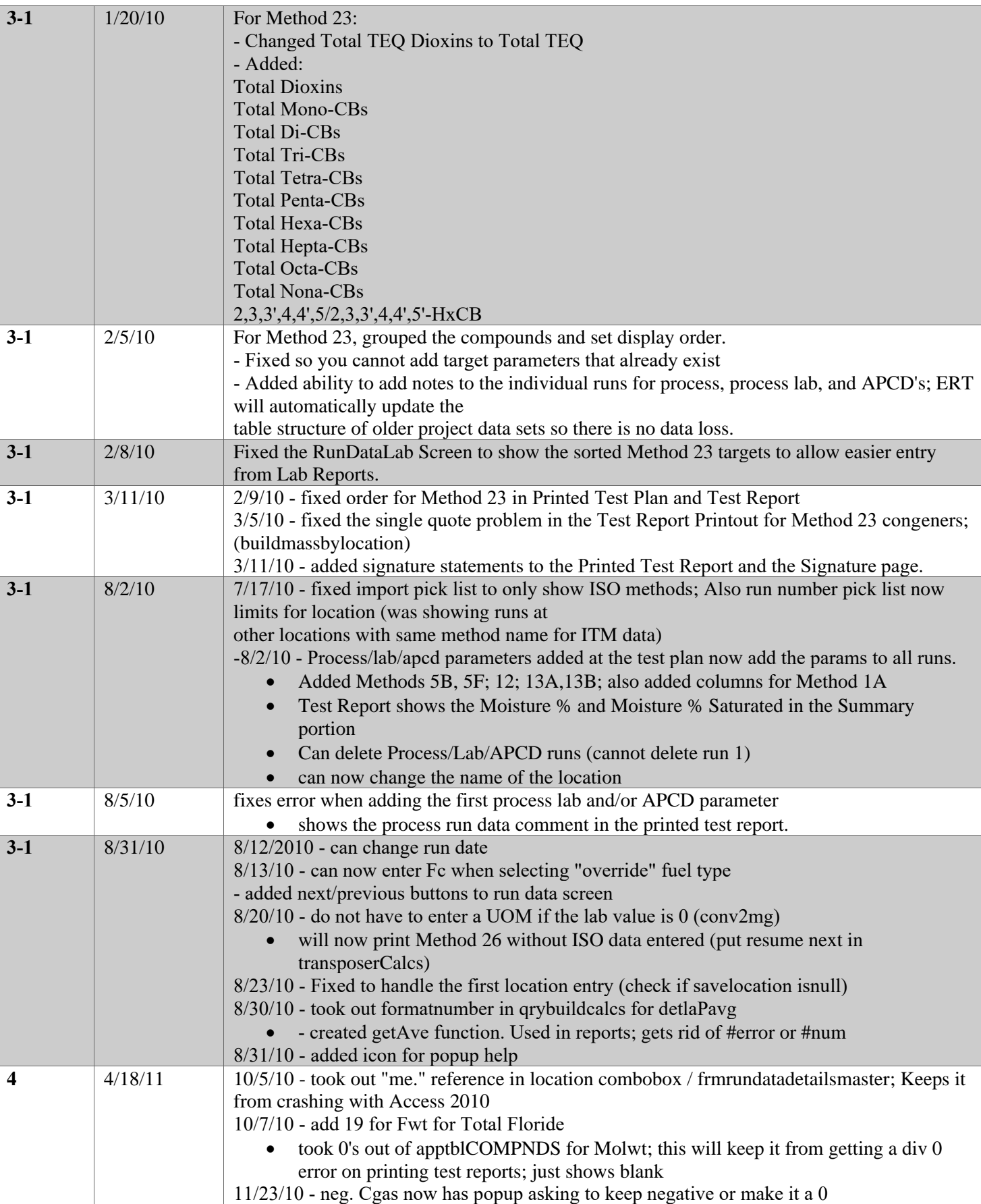

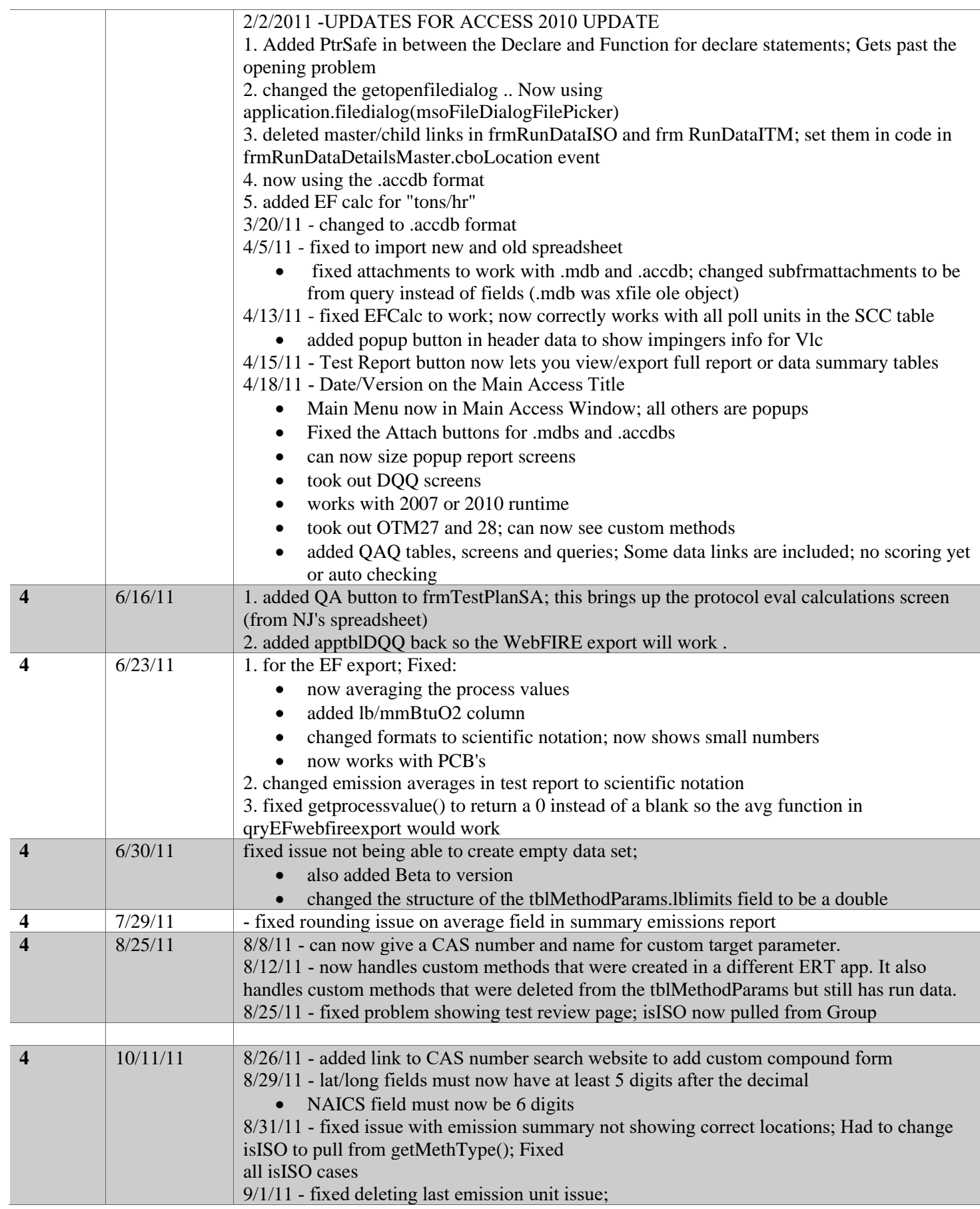

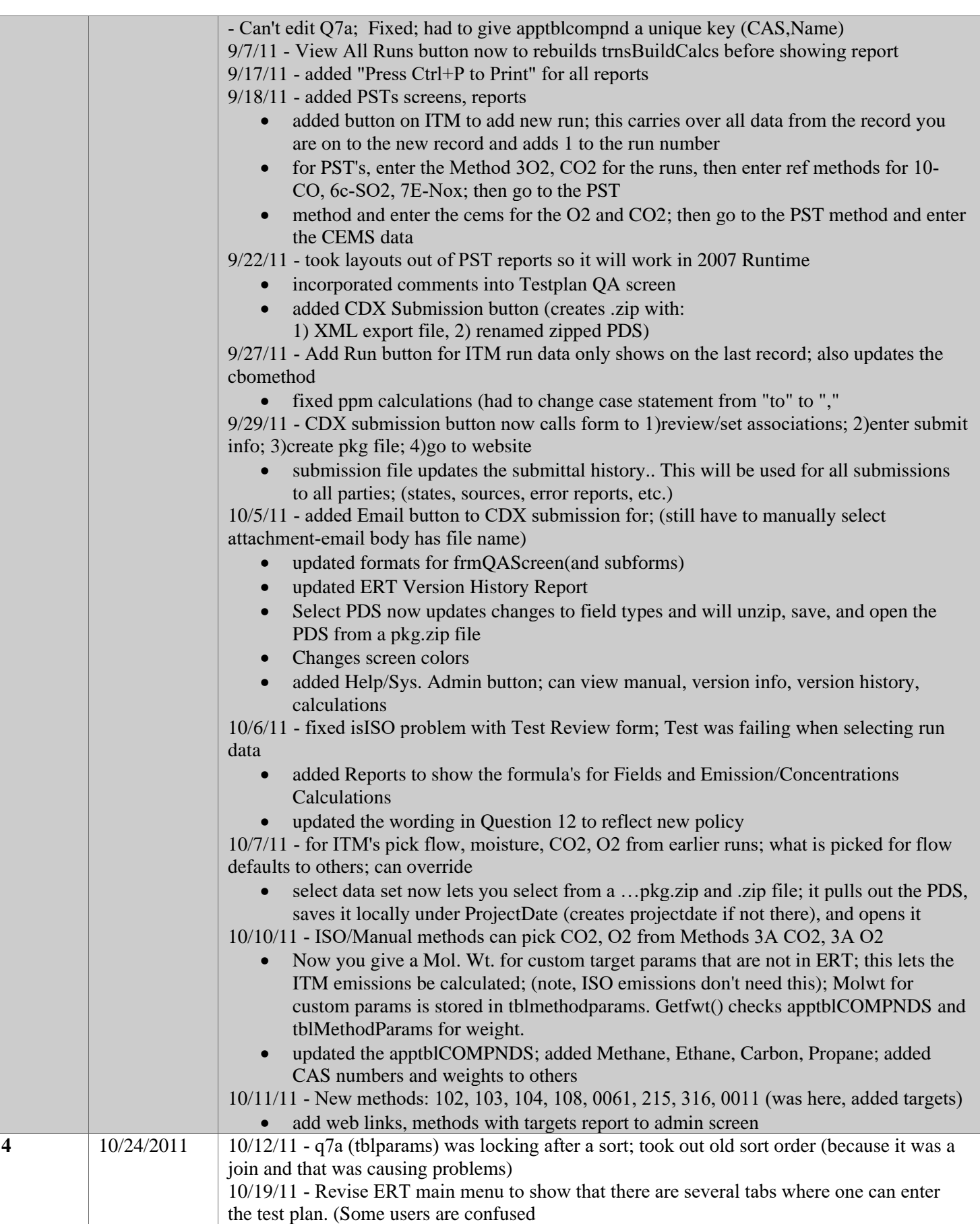

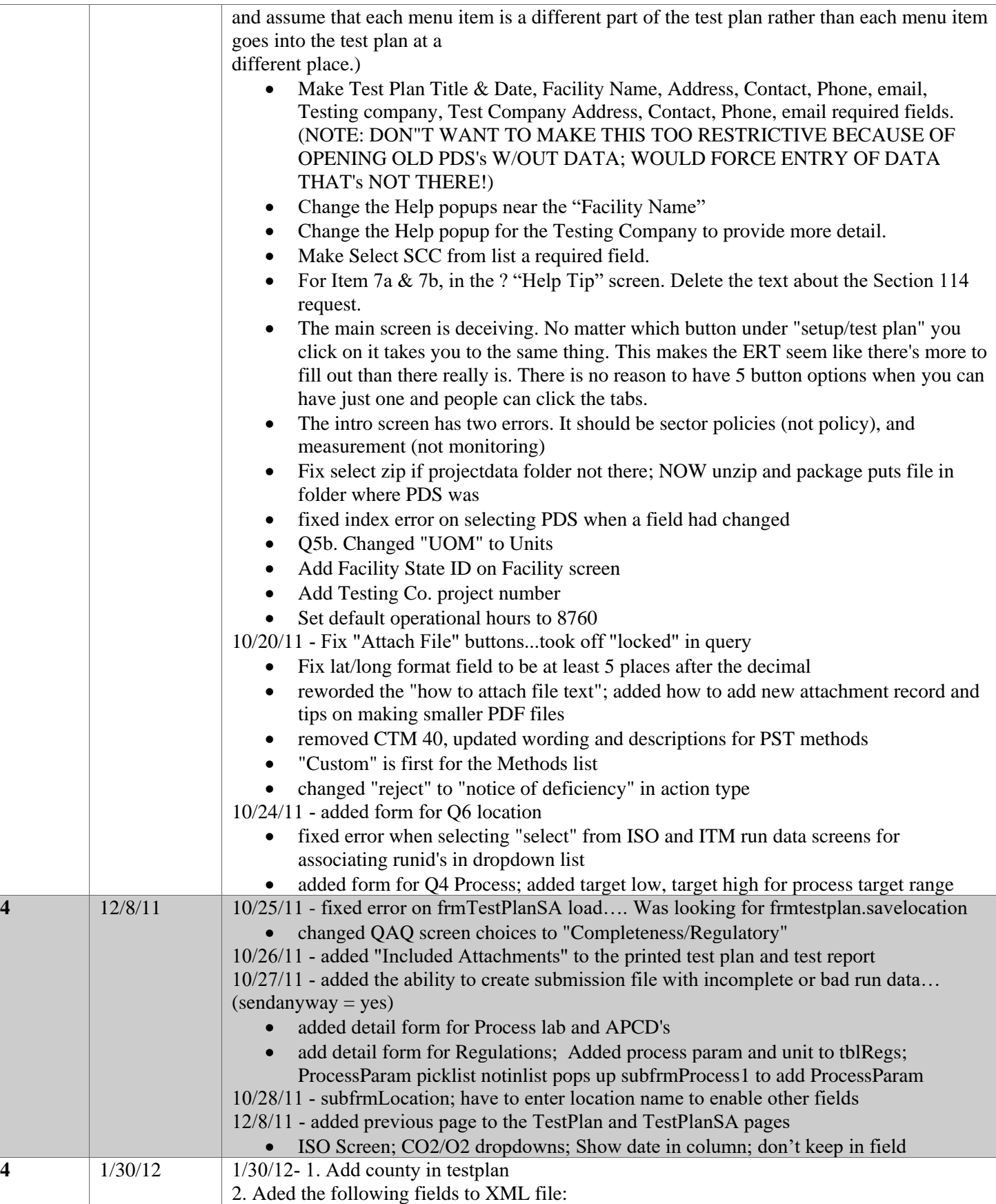

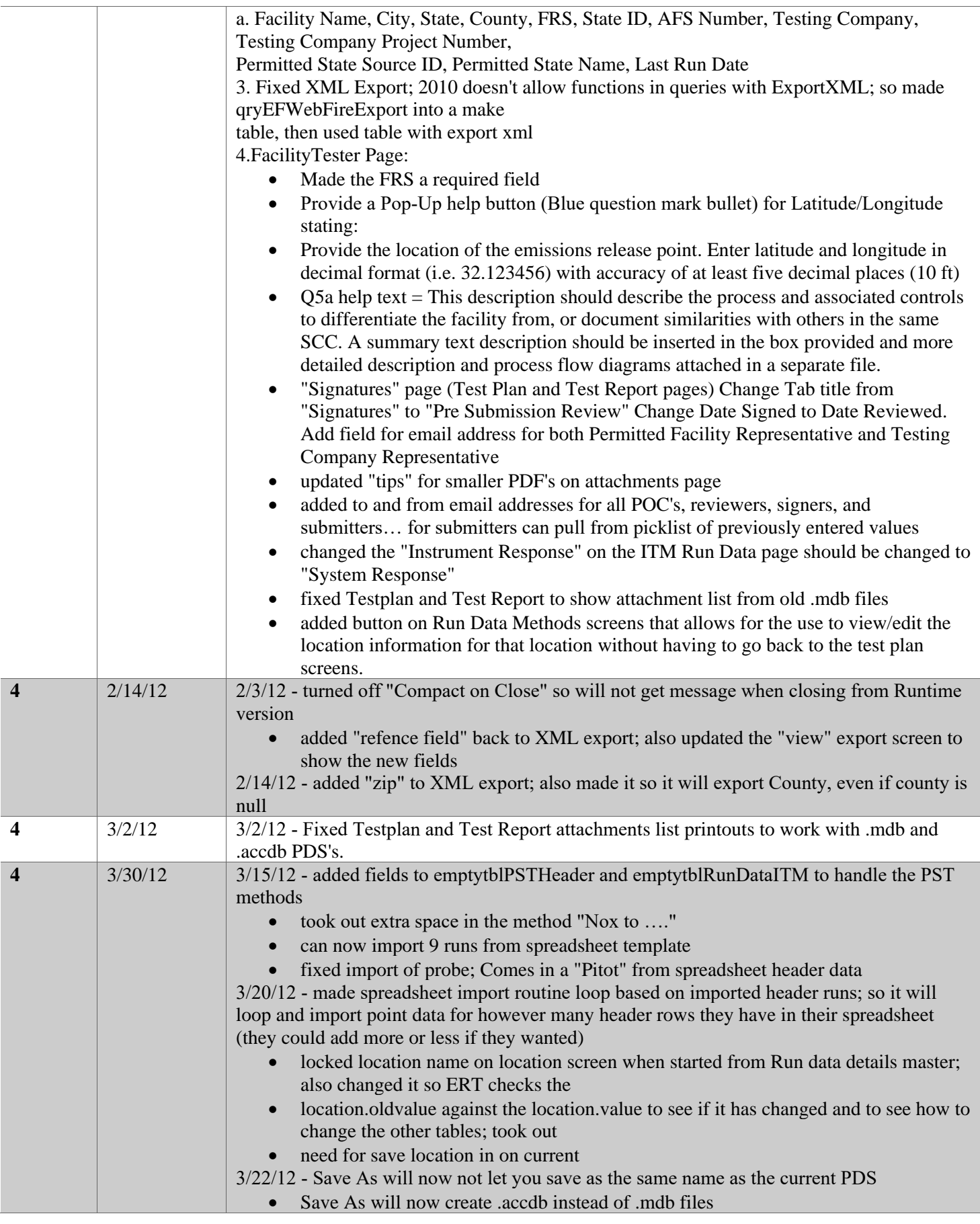

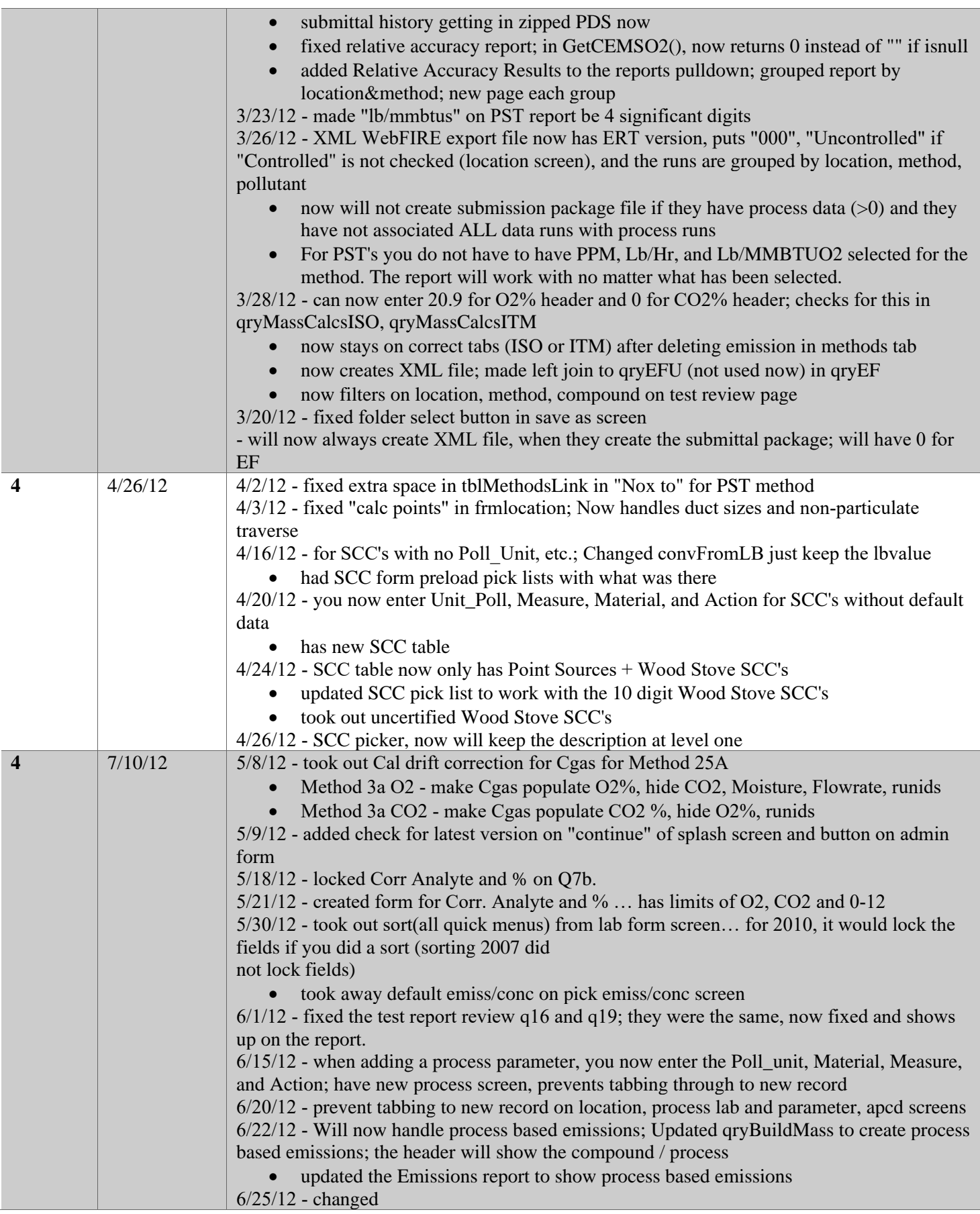

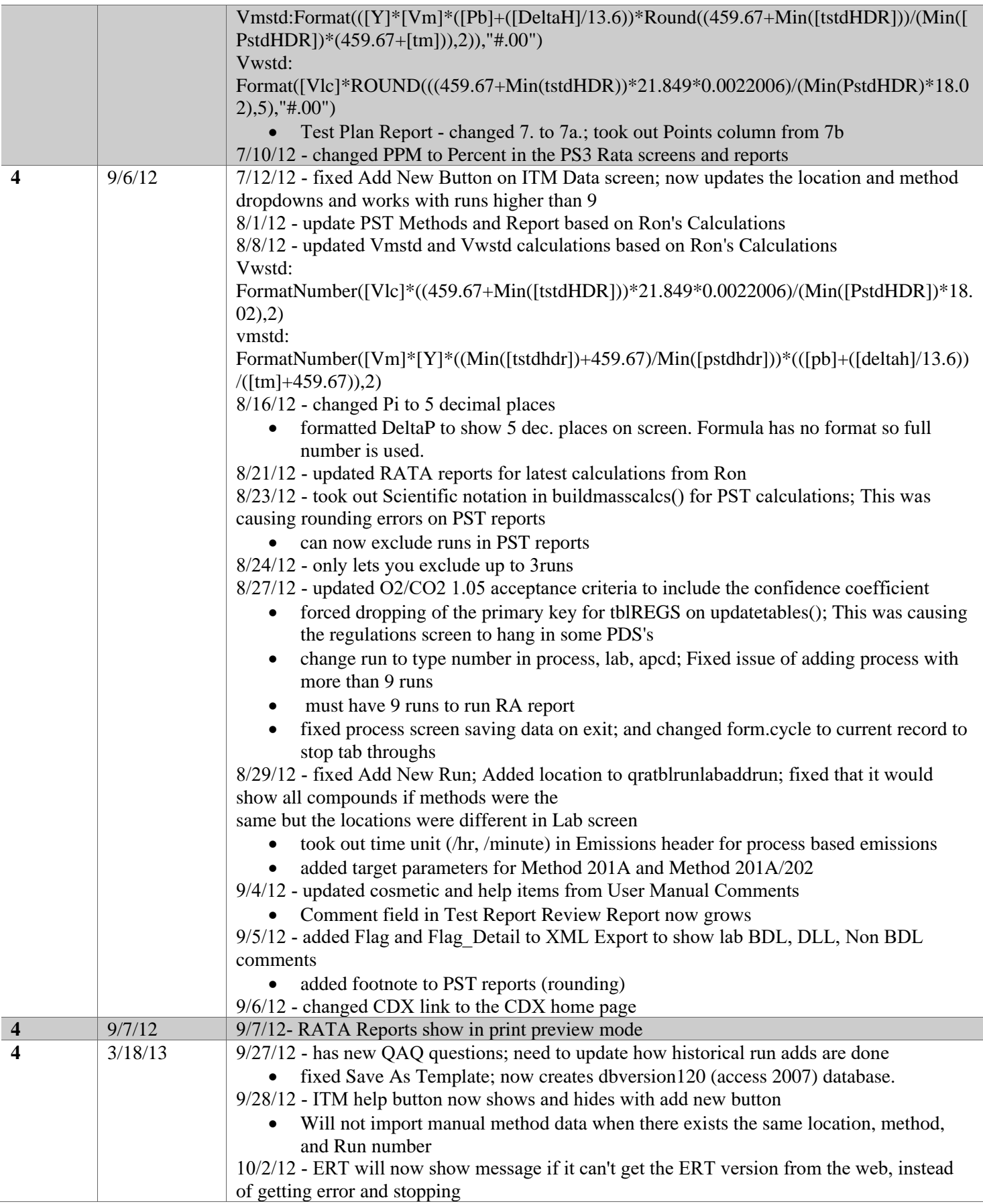

 $\overline{a}$ 

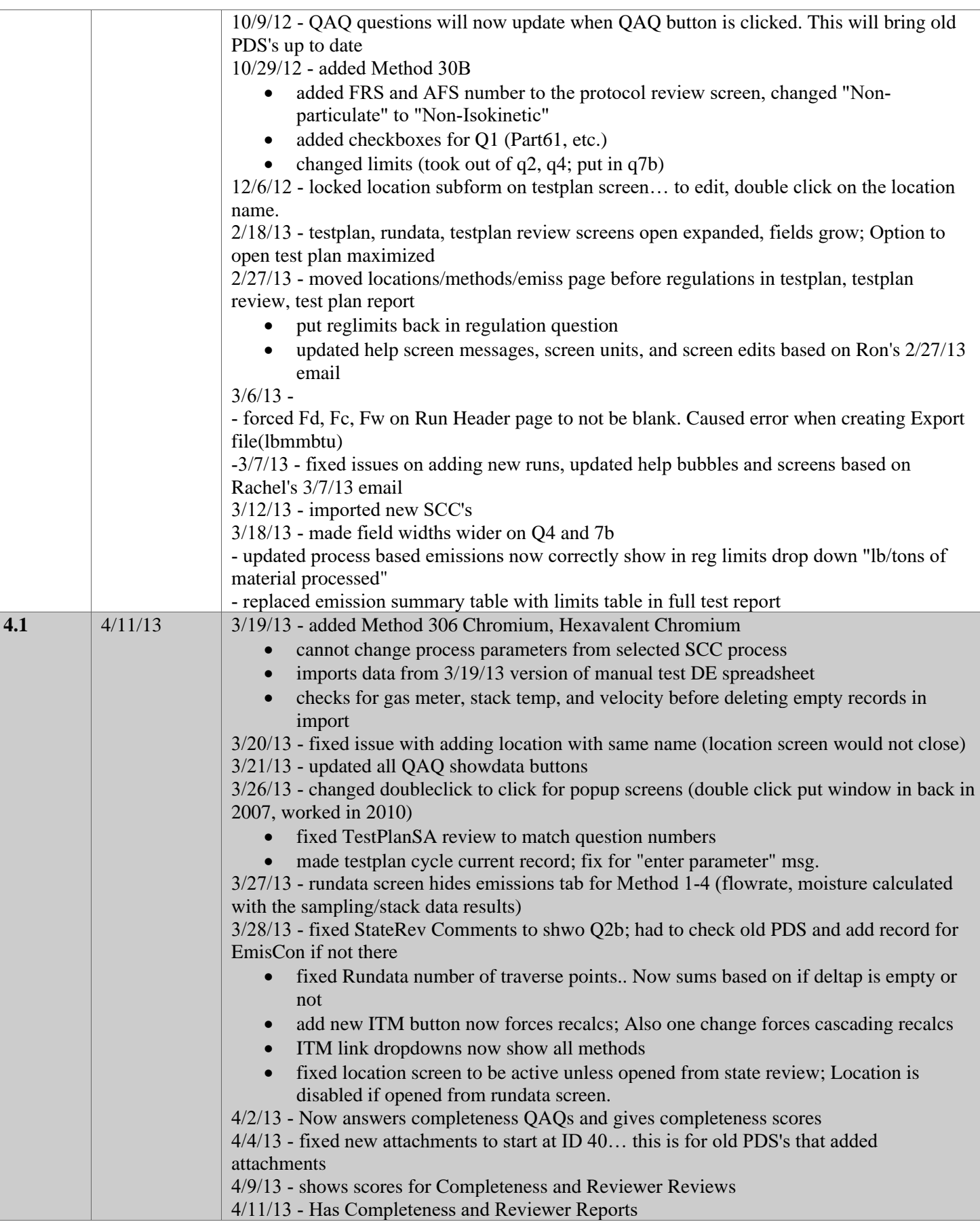

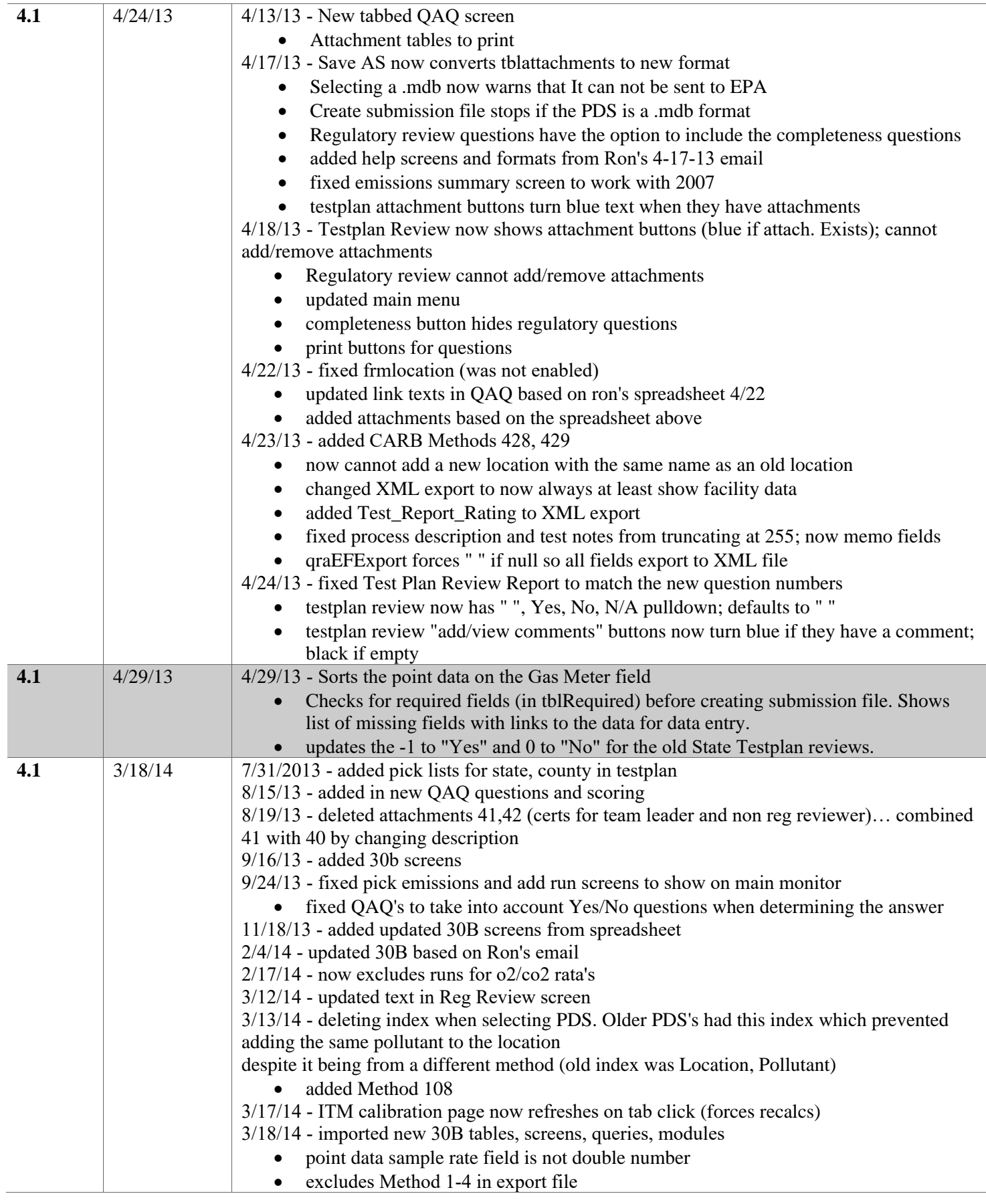

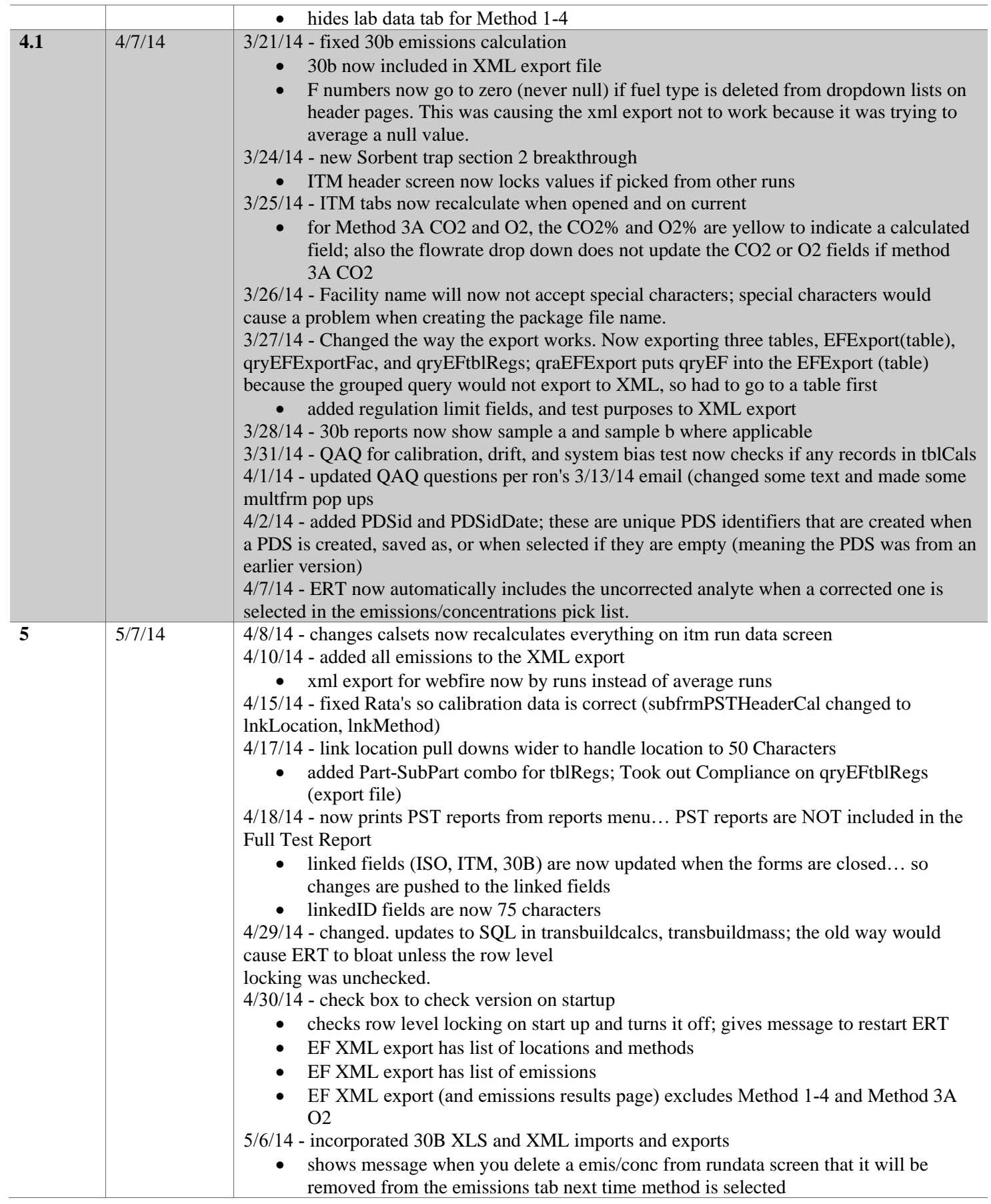

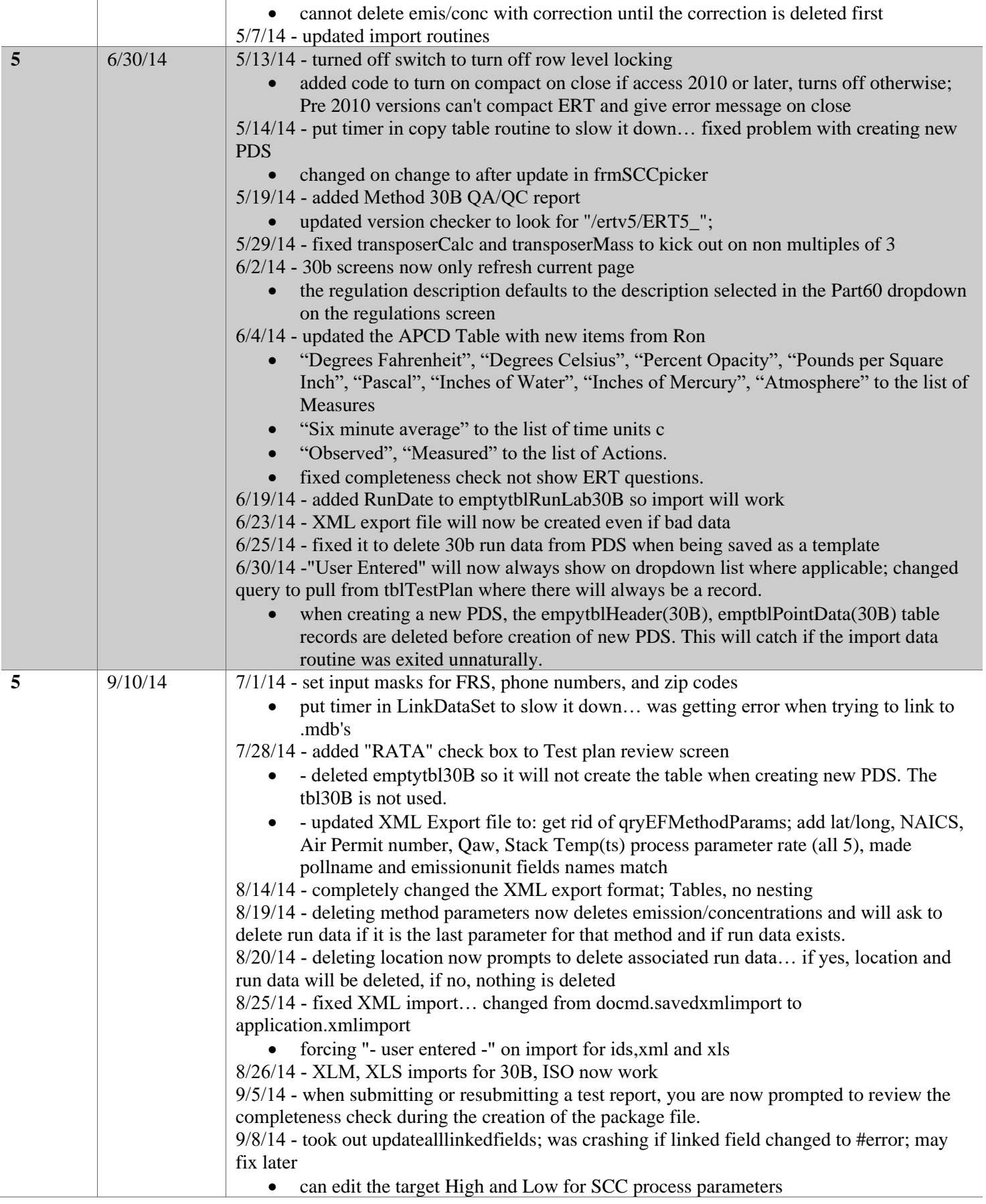

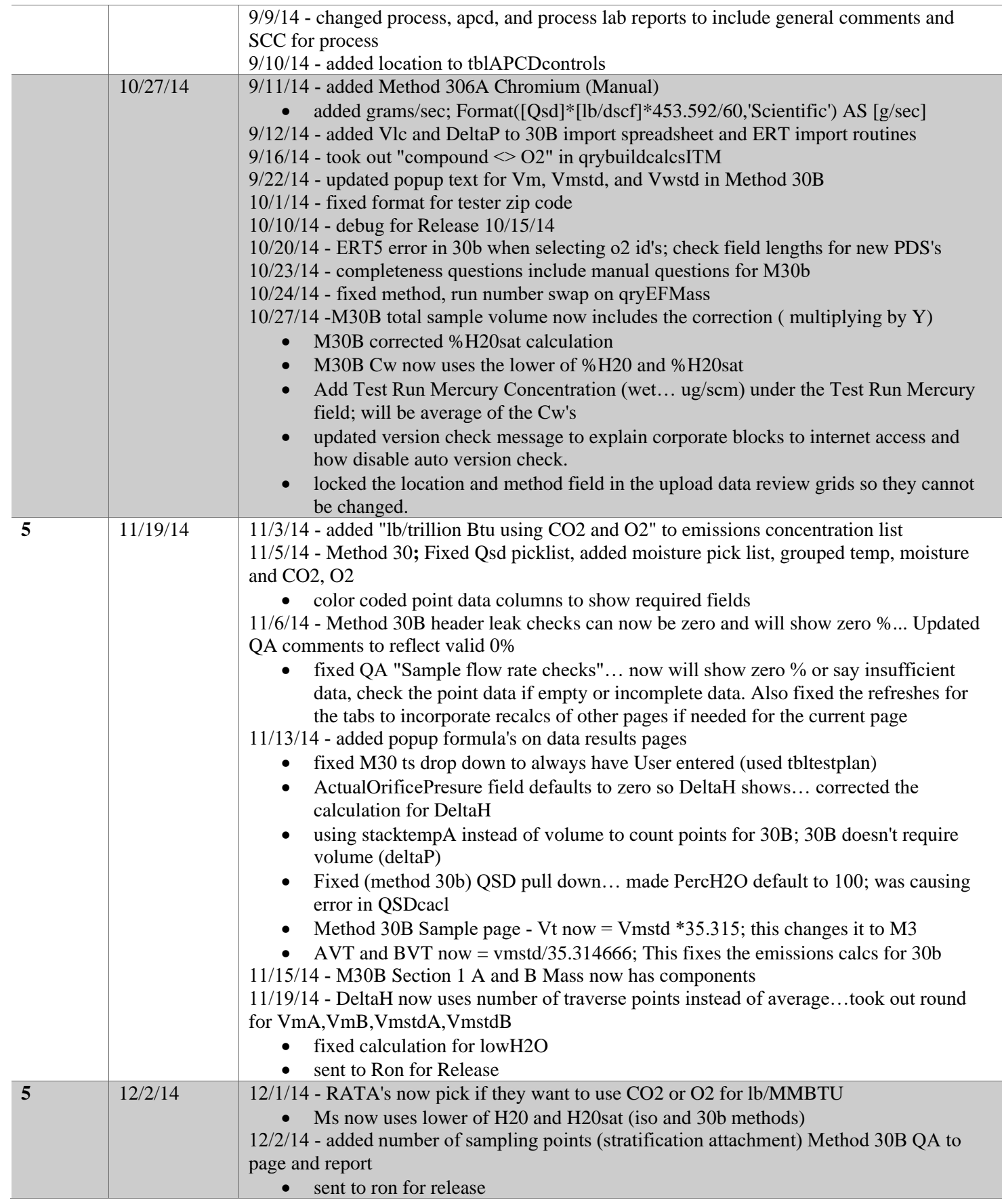

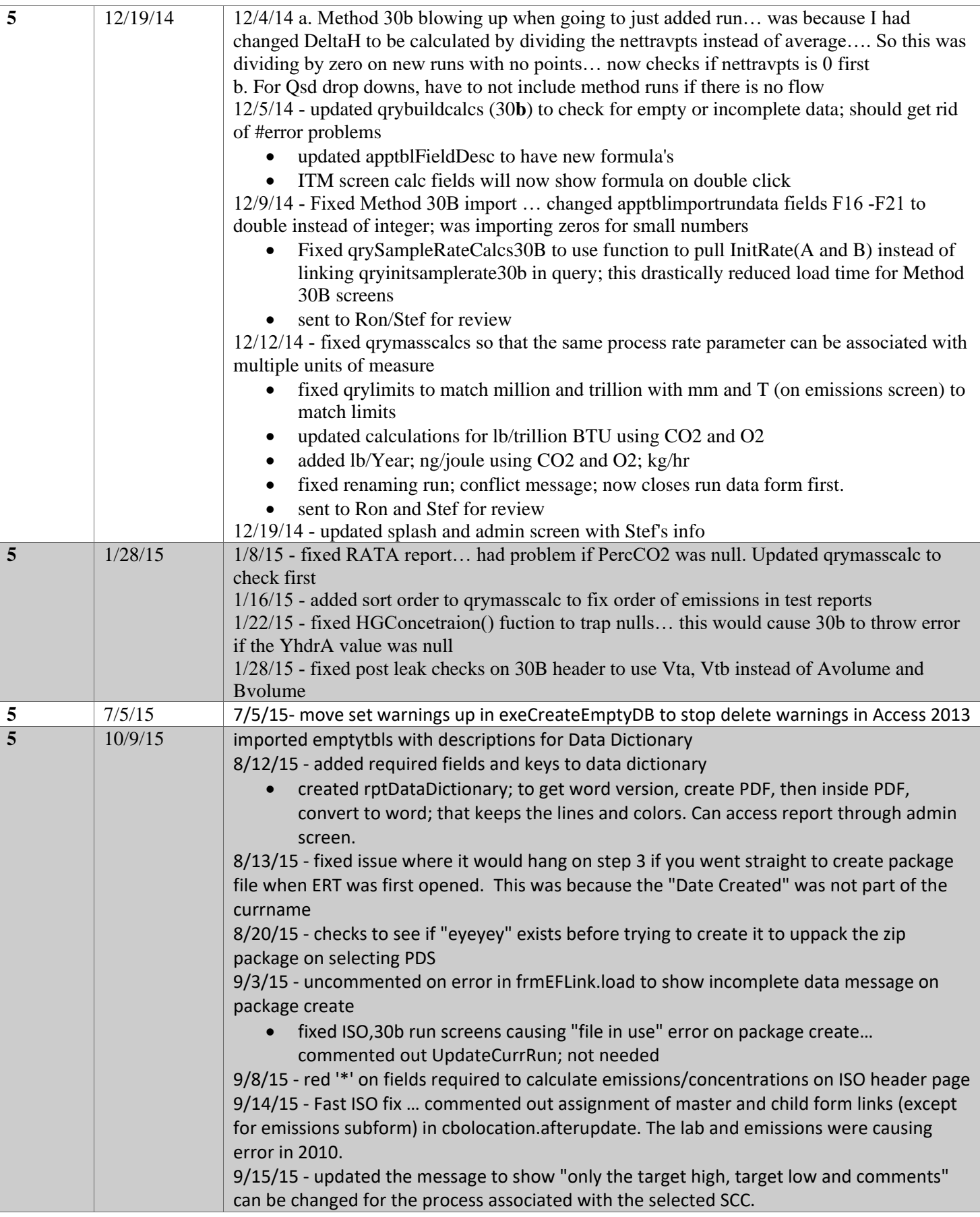

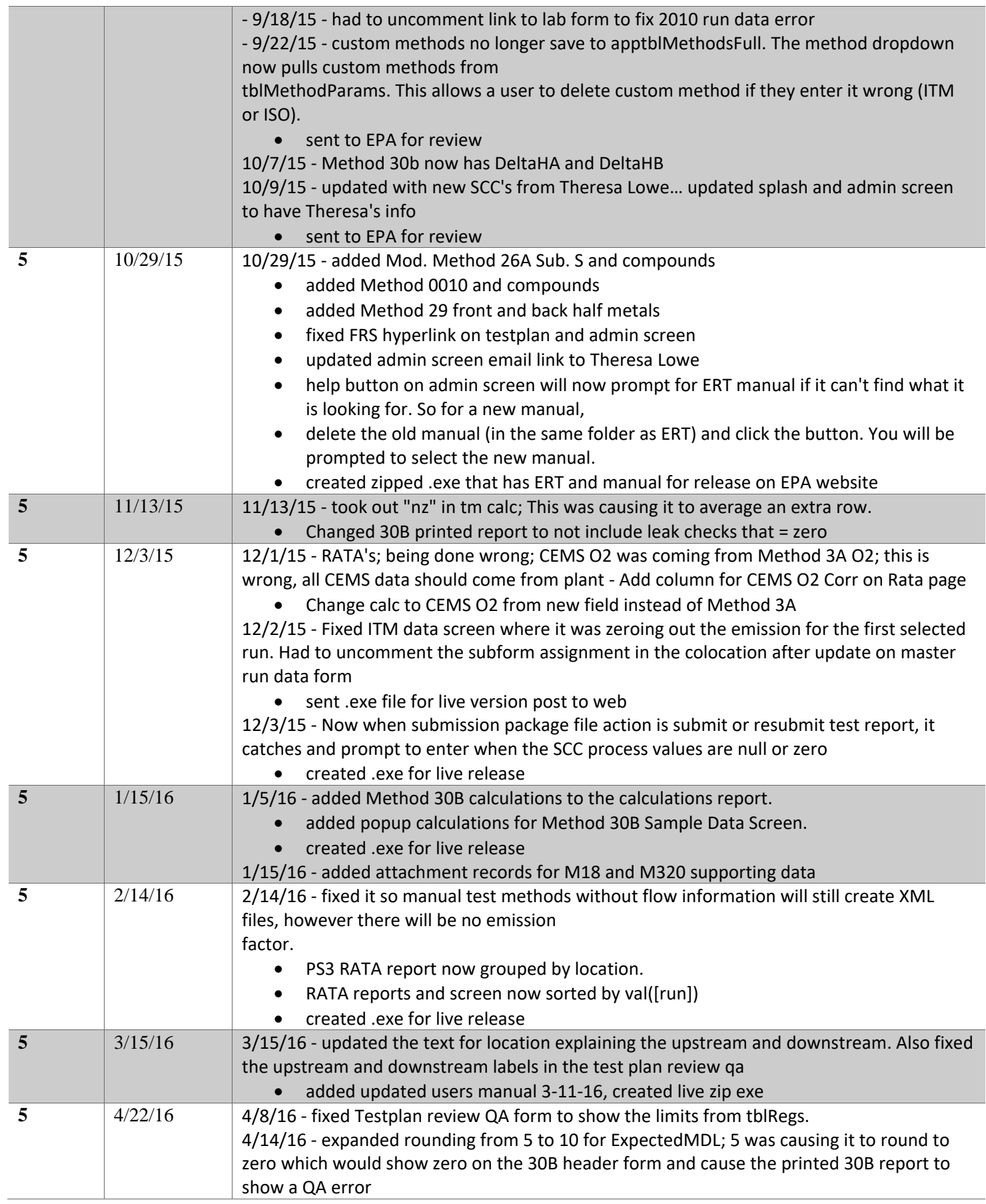

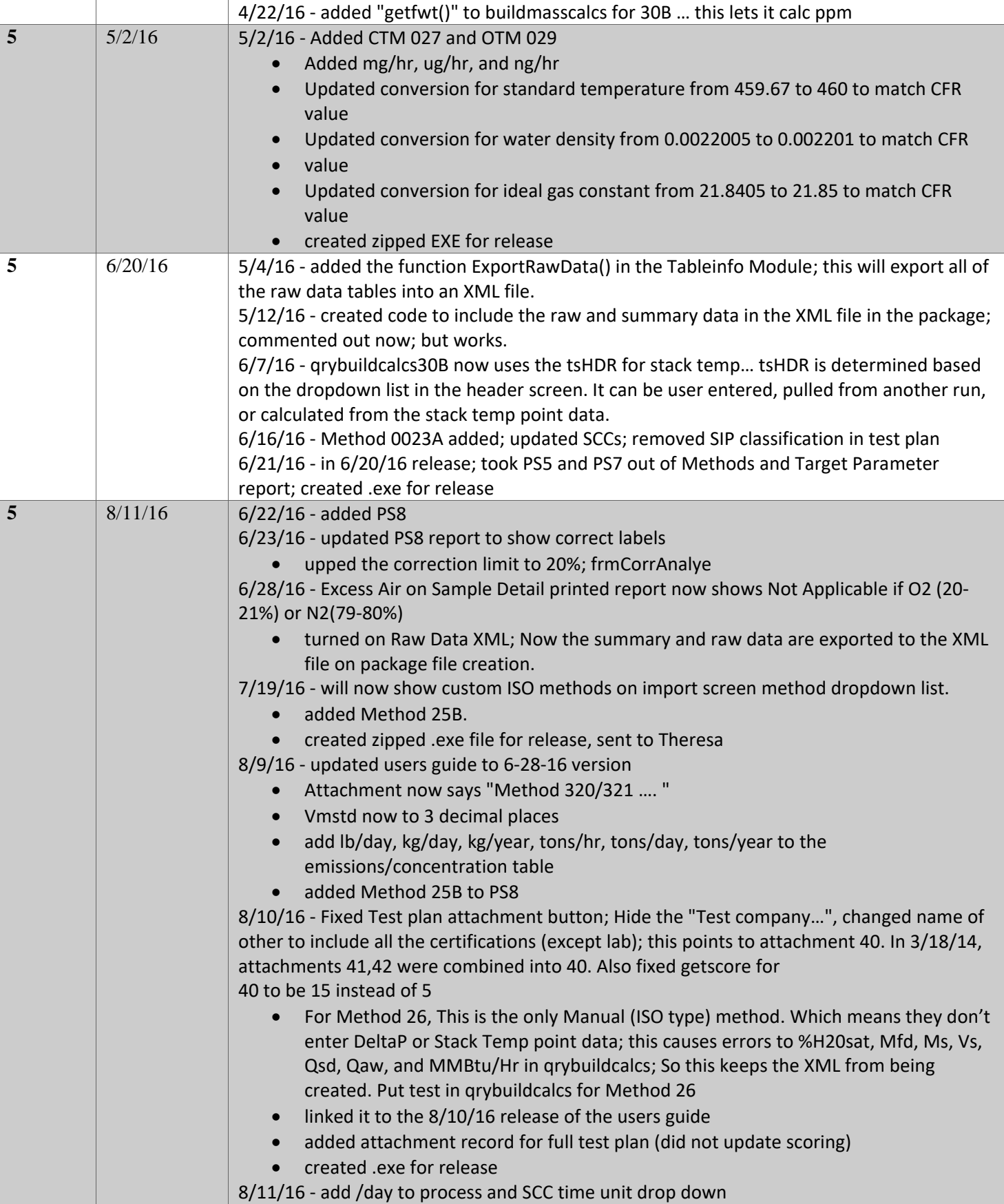

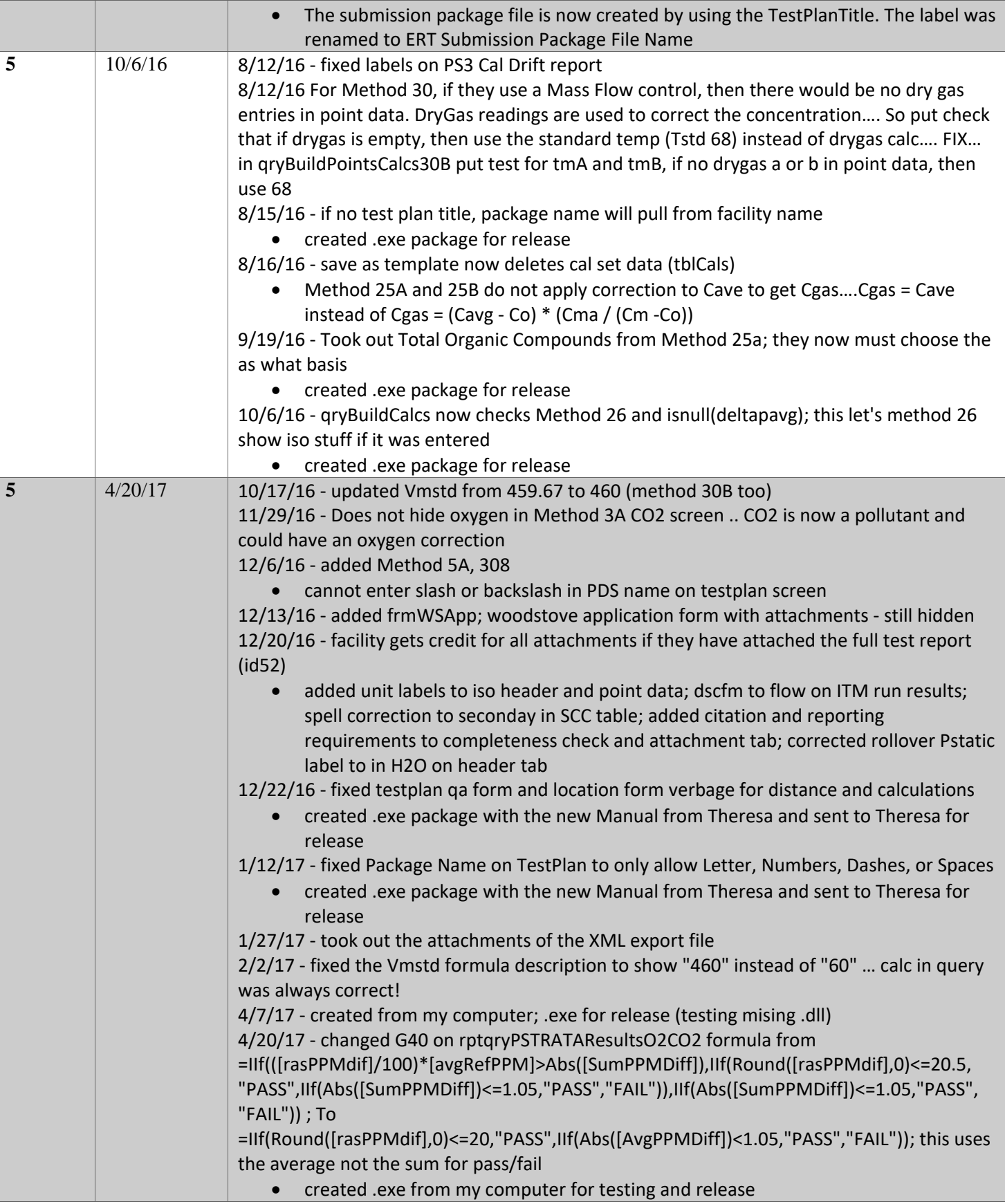

Г

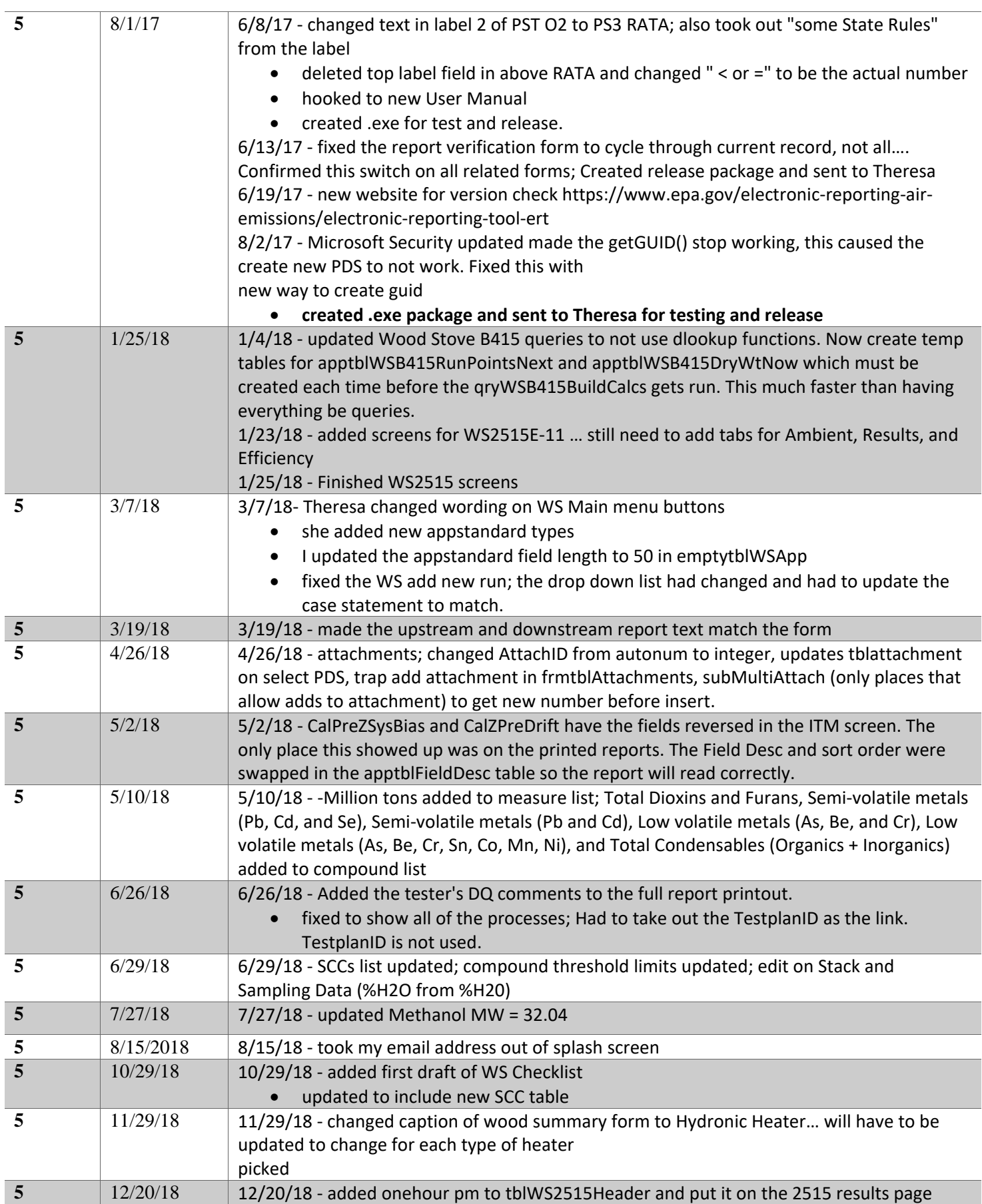

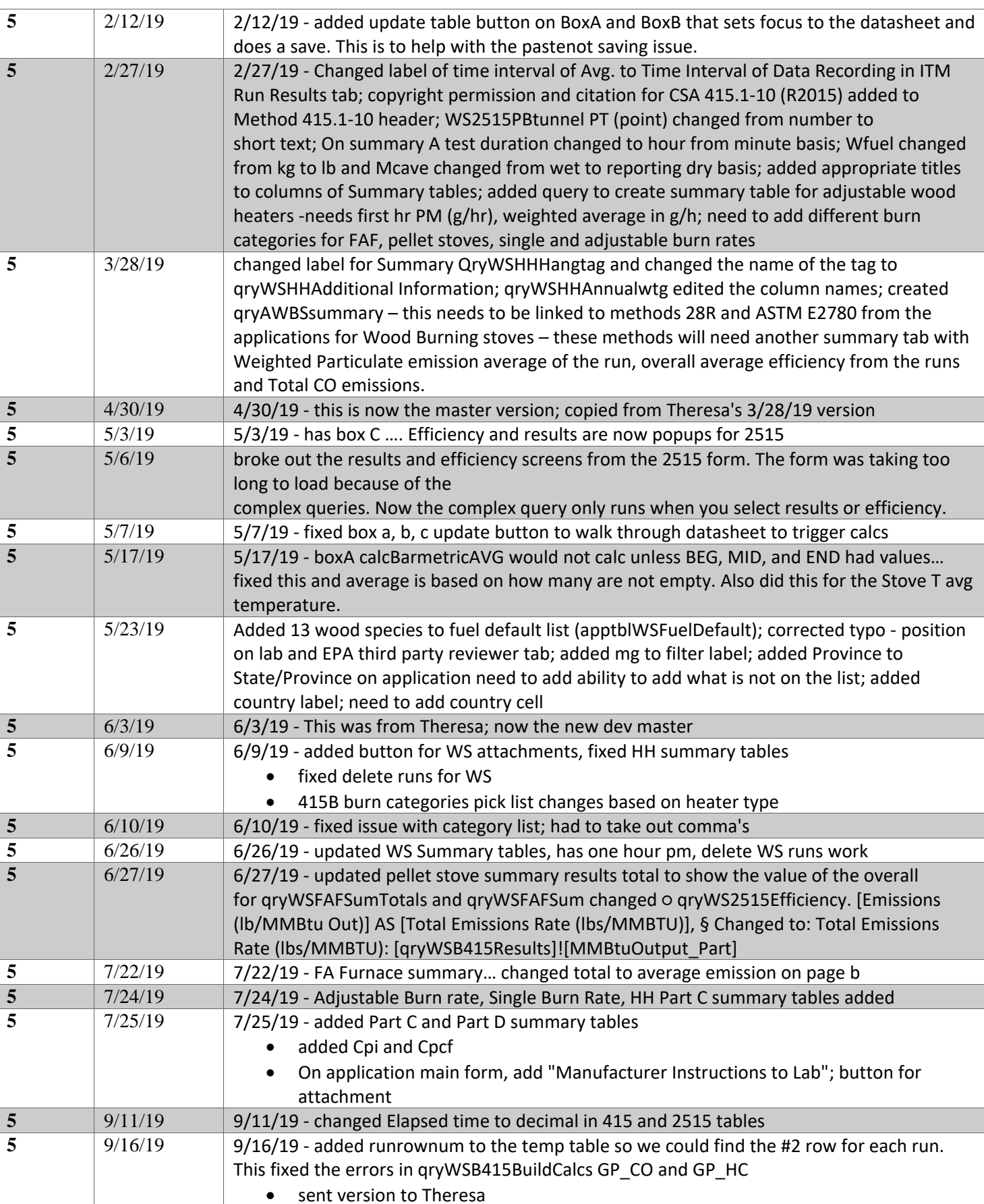

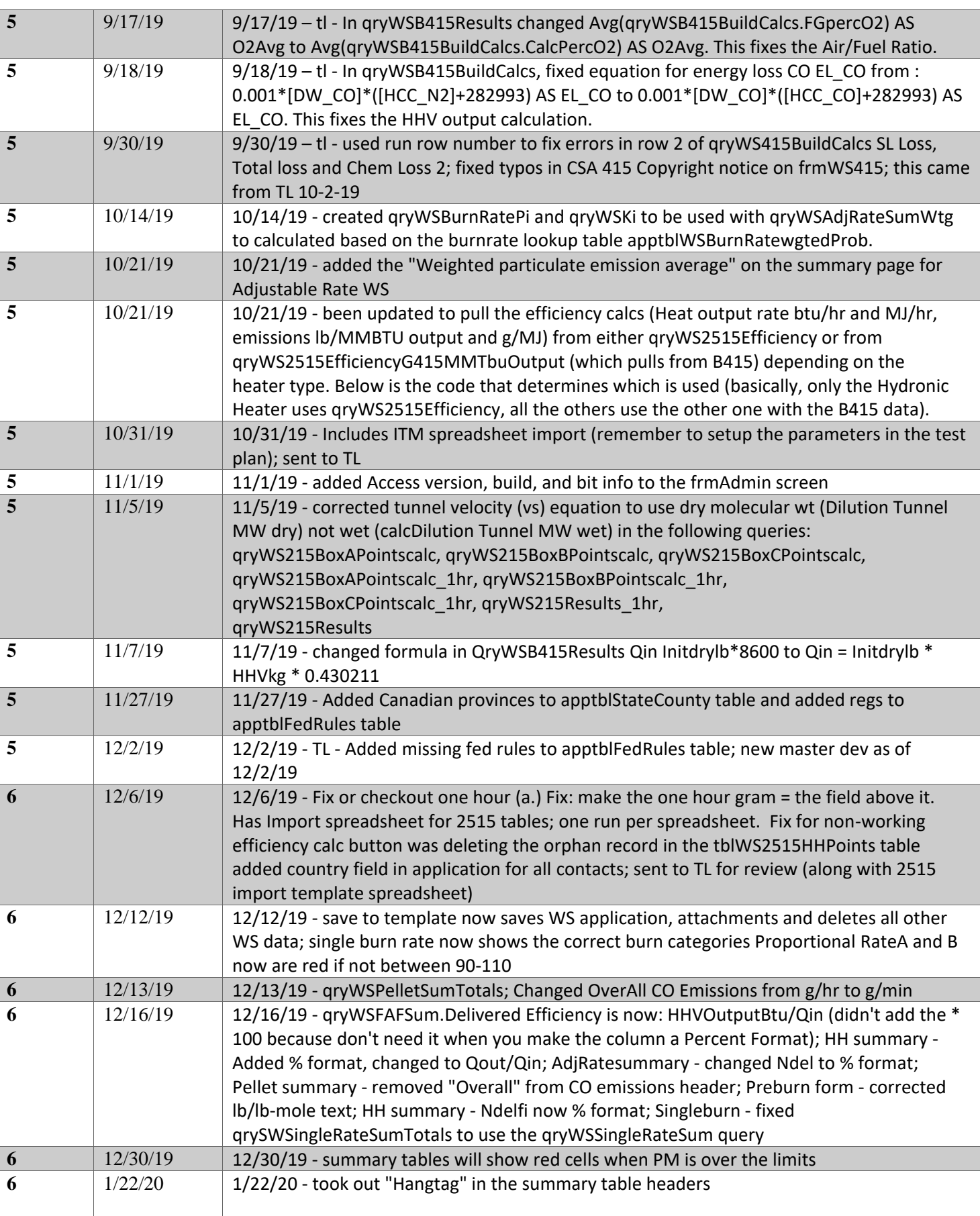

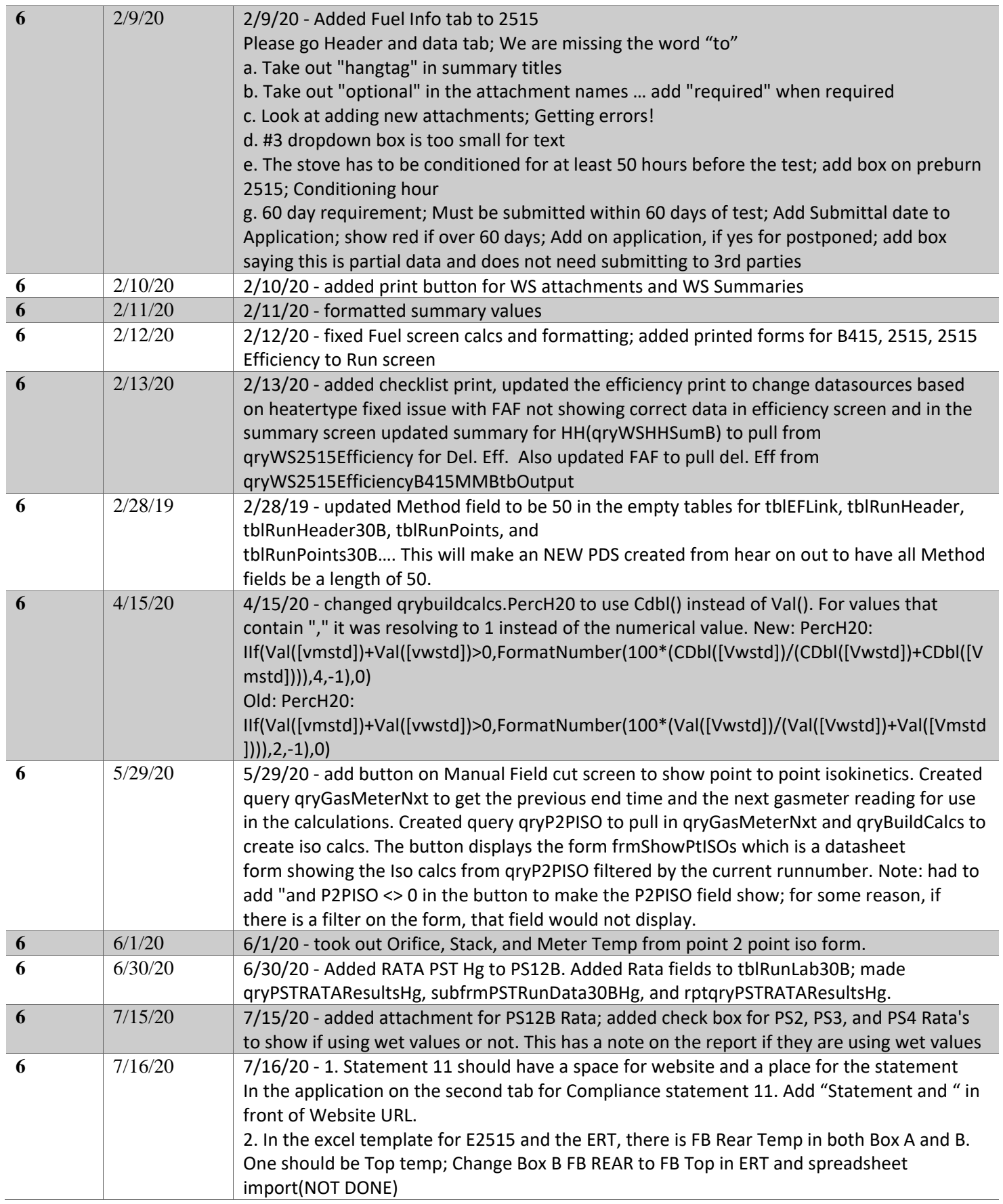

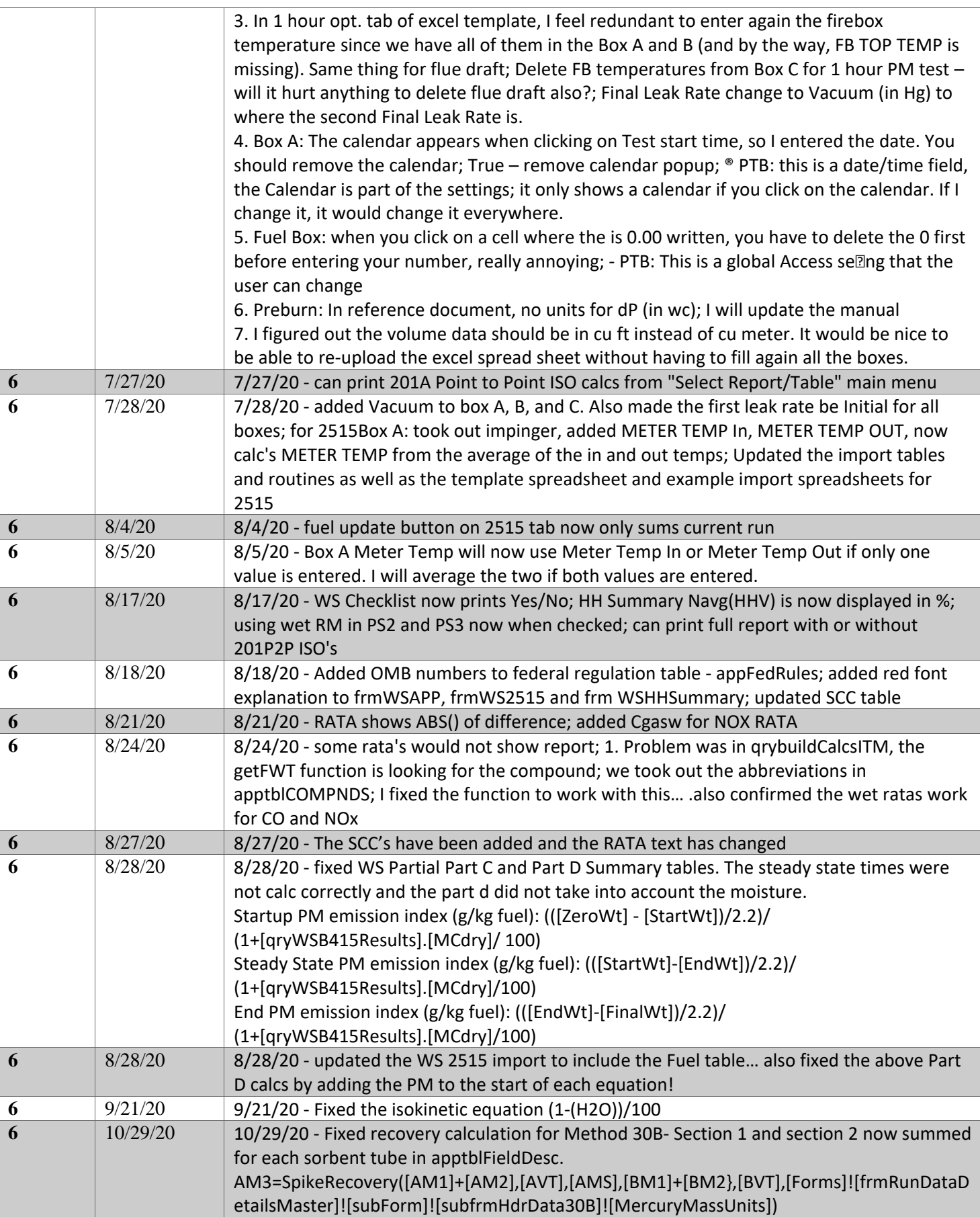

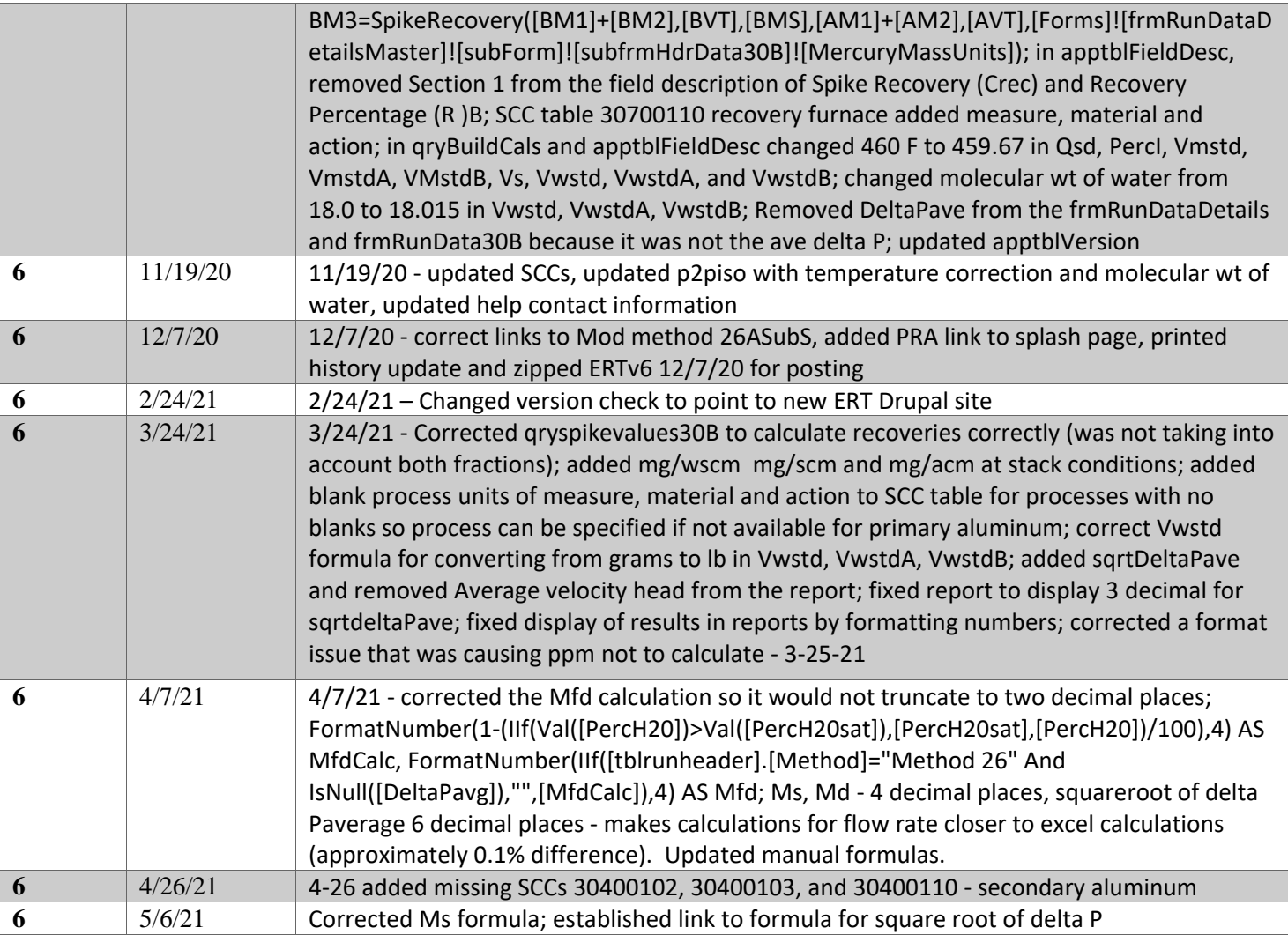